# Tedea-Huntleigh

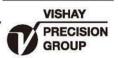

# 高量程压式传感器

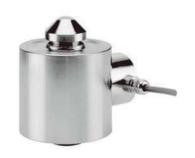

### 特性

- 量程3 -50吨
- 不锈钢外壳
- 防雷击保护
- 安装简单
- 0.02%的综合误差
- 六线制回馈线路
- 输出误差0.1%

#### 可选特性

• EEx ia IIC T4 防爆认证

## 描述

120 传感器是特别适用于汽车衡,以及 料罐秤的独特的大量程传感器。

在所有的重工业中,120 都能提供高精度的性能以及较低的安装成本。

120 采用不锈钢外壳设计抵抗腐蚀环境 。弹性元件以及结构附件采用合金钢镀锌 的形式。 两个反馈线可以反馈传感器电压的变 化。

能够依靠电压的反馈完全补偿因温度 引起变化或传感器导线长度变化引起的阻 值变化。

#### 应用

- 汽车衡
- 灌装秤和筒槽秤
- 轨道衡
- 过程称重

### 外形尺寸[mm]

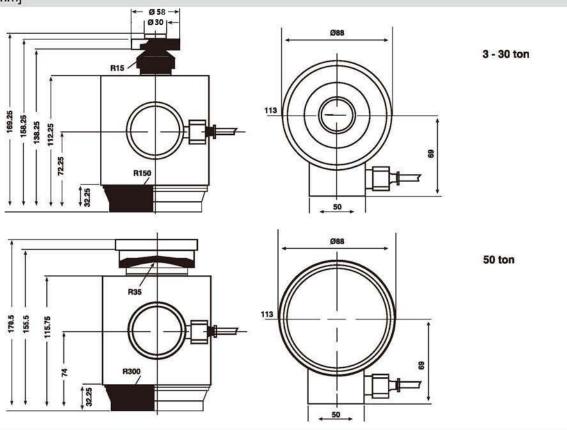

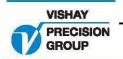

# High Capacity Compression Load Cell

| PARAMETER                               | VALUE                                               |        | UNIT                                                                                                    |
|-----------------------------------------|-----------------------------------------------------|--------|----------------------------------------------------------------------------------------------------|
| Rated capacity-R.C. (E <sub>max</sub> ) | 3, 5, 10, 20, 30, 50<br>Non-Approved*               |        | ton                                                                                                    |
| NTEP/OIML Accuracy class                |                                                     |        |                                                                                                    |
| Maximum no. of intervals (n)            | 1000                                                | 3000   |                                                                                                    |
| $Y = E_{max}/V_{min}$                   | 2000                                                | 6000   |                                                                                                    |
| Rated output-R.O.                       | 1.5                                                 |        | mV/V                                                                                                    |
| Rated output tolerance                  | 0.0015                                              |        | ±mV/V                                                                                                    |
| Zero balance                            | 0.15                                                |        | ±mV/V                                                                                                    |
| Zero Return, 30 min.                    | 0.0500                                              | 0.0200 | ±% of applied load                                                                                                    |
| Total Error (per OIML R60)              | 0.0500                                              | 0.0200 | ±% of rated output                                                                                                    |
| Temperature effect on zero              | 0.0100                                              | 0.0040 | ±% of rated output/°C                                                                                                    |
| Temperature range, compensated          | -10 to +40                                          |        | °C                                                                                                    |
| Temperature range, safe                 | -30 to +70                                          |        | °C                                                                                                    |
| Maximum safe central overload           | 150                                                 |        | % of R.C.                                                                                                    |
| Ultimate central overload               | 200                                                 |        | % of R.C.                                                                                                    |
| Excitation, recommended                 | 10                                                  |        | Vdc or Vac rms                                                                                                    |
| Excitation, maximum                     | 24                                                  |        | Vdc or Vac rms                                                                                                    |
| Input impedance                         | 670±15                                              |        | Ω                                                                                                    |
| Output impedance                        | 605±5                                               |        | Ω                                                                                                    |
| Insulation resistance                   | >2000                                               |        | MΩ                                                                                                    |
| Cable length                            | 15                                                  |        | m                                                                                                    |
| Cable type                              | 6 wire, braided, Polyurethane, dual floating screen |        | Standard                                                                                                    |
| Construction                            | Stainless steel housing, plated alloy steel element |        | To appear to the part of the part of the p |
| Environmental protection                | IP68                                                |        |                                                                                                    |

<sup>\*</sup> Typical 80% utilization

#### Wiring Schematic Diagram

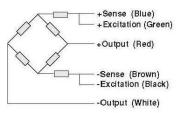